## Submitting to ATS 2020?

Follow these 5 steps to get your abstract to the right place!

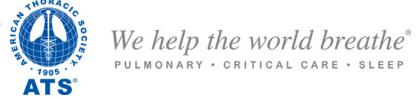

Select Scientific Abstract Q

Select classification by:

Disease, Population, or Type of Research

29 Classifications (e.g. Asthma, COPD, dyspnea, cough, health services research)

Select Adult or Pediatric

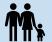

## Select Subclassification

**Clinical Studies** 

- Rehabilitation
- Epidemiologic Studies Quality Improvement
- Health Services Research •
- Implementation Science

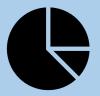

Select Reviewing Assembly **Nursing Assembly**